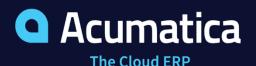

|   | Search. Q 🕥                                                          |                              |                        |                     |              |                    |            | Revision Two Product<br>Products Wholesale |          |       | 0        |                |
|---|----------------------------------------------------------------------|------------------------------|------------------------|---------------------|--------------|--------------------|------------|--------------------------------------------|----------|-------|----------|----------------|
| - | Cenes<br>000161 - TestTeamsOmar220411<br>← □ □ □ □ + □ + □ + 0 + 8 = | с « э э                      | OPEN BA                | IE CADE ····        |              |                    |            |                                            | [] NOTES | 74.83 | cuentowa | IATION TOOLE - |
| - |                                                                      | + Class ID:                  |                        | C - Product Support |              | Statur             | New        |                                            |          |       |          |                |
|   | Data Reported: 411/2022 10:36 AM                                     | Bookerst Account:   Content: | ABARTENCE<br>Regns Wey | - USA Betending Si  | P Cha        | Roman:<br>Security | Unassigned |                                            |          |       |          |                |
|   | Lief Activity Date: 411/2022                                         | Owner.                       | Hading wany            |                     | P            | Pronty             | Medum      |                                            |          |       |          |                |
|   | Clusing Date:                                                        | + Subject                    | Ter learno             | Teams Contact       |              |                    | ×          |                                            |          |       |          |                |
|   | VENALS ADDITIONALINFO ATTINUITES                                     |                              |                        |                     | Regina Wiley |                    |            |                                            |          |       |          |                |
|   | VSU/L + +> (+ Paragraph + B ]                                        | N . V . N.                   | P. 3                   | ¥.,                 | Available    |                    | - 11       |                                            |          |       |          |                |
|   |                                                                      |                              |                        | Title:<br>Company   |              |                    | - 11       |                                            |          |       |          |                |
|   |                                                                      |                              |                        | Ereal:<br>Phone     | neley@ecumpd | othel arrists      | - 11       |                                            |          |       |          |                |
|   |                                                                      |                              |                        |                     |              | . 67               | - 1        |                                            |          |       |          |                |
|   |                                                                      |                              |                        |                     |              |                    | _          |                                            |          |       |          |                |
| - |                                                                      |                              |                        |                     |              |                    |            |                                            |          |       |          |                |
| - |                                                                      |                              |                        |                     |              |                    |            |                                            |          |       |          |                |
|   |                                                                      |                              |                        |                     |              |                    |            |                                            |          |       |          |                |
|   |                                                                      |                              |                        |                     |              |                    |            |                                            |          |       |          |                |

# **Microsoft Teams Integration**

Send text messages, call, and share files with colleagues without leaving Acumatica. The Microsoft Teams Integration makes the world's leading collaboration software accessible from inside Acumatica.

- Expedite communication without leaving Acumatica
- Improve workflows and collaboration across your company and externally with customers, vendors, and partners
- Connect Acumatica business events and records to Microsoft Teams chats, channels, and meeting files

## Key business benefits

- Enable employees to get answers faster via Microsoft Teams.
- Notify users of critical status and events with automated alerts.
- Import files from Teams directly into the relevant Acumatica record.
- Enable users to reach colleagues via chat, call, or a meeting.
- Allow users to choose their preferred communication method.
- Share documents and links to corresponding Acumatica records.

### **Related resources**

- ERP Usability Checklist
   > LEARN MORE
- Boost Employee Engagement and Profitability > LEARN MORE
- Schedule a Personalized Demo
   > LEARN MORE

# Fuel Productivity and Collaboration with Native Microsoft Teams Integration

Acumatica's Microsoft Teams Integration makes the world's leading collaboration software accessible directly from inside Acumatica. Now users can chat, call, share files, and meet with internal and external contacts without leaving Acumatica. Ask and answer questions on the fly. Submit and approve requests. Keep groups and individuals up to date with the latest information, all without leaving Acumatica.

#### STREAMLINE TASKS WITH SEAMLESS INTEGRATION

Get work done faster and easier with Acumatica's native Microsoft Teams integration.

- Select the contact or channel you want to interact with directly from Acumatica Leads, Contacts, Case, and Business Event screens.
- Easily share time-sensitive documents, like invoices, with a contact or a group.
- Streamline workflows and approvals while automatically creating an audit trail.
- Alert contacts when business events trigger notifications from Acumatica to MS Teams channels and contacts.

#### IMPROVE EMPLOYEE AND PARTNER COMMUNICATION

- Empower employees and partners to resolve issues and complete tasks rapidly.
- Identify real-time status information of each contact from Acumatica screens.
- Choose your preferred contact method, including chat, audio call, or meeting.
- Put priority documents in front of contacts or groups by uploading files to Teams.
- Verify that contacts received messages and documents immediately.
- Monitor activity and responses to crucial tasks and communications.

"It's a blessing that we were an early adopter of Microsoft Teams so there wasn't a learning curve with a lot of the technology that other companies had to figure out."

#### Intuitive, Bi-Synchronous Collaboration

Start a Teams message or call to internal colleagues and external partners from Acumatica's Cases, Business Events, Contacts, Leads, and Opportunity Screens by selecting the contact's name and clicking on the chat, message, or meeting icon.

#### **Communication Audit Trails**

Access and maintain full audit trails of each message, chat, and meeting.

#### **Automated Alerts**

Automatically alert designated contacts or groups in Teams when specific business events occur in Acumatica, such as a payment, approval request, promising lead, or change in case ownership.

#### **Record Sharing**

Share an Acumatica record with select contacts or Teams groups by adding a link to a Teams message and automatically notifying recipients.

#### **Document Import**

Upload documents directly from Teams by opening the files in a message, meeting, or group. Select the Teams button in Acumatica to find and import the file.

#### **Activity Creation**

Create an activity to share essential information, such as a customer request, with specific groups or channels and automatically post it to Teams and notify members.

#### **Contact Management**

Maintain Teams contacts' names, profile pictures, and contact information for internal colleagues and external partners in the Acumatica interface.

#### **At-a-Glance Status Information**

View real-time availability of all internal contacts within Acumatica by clicking on each person's name from the contacts list.

| Channel:   Acumaticas Summit General   P   Case     Member:   P   Case   000163     * Summary:   Select - Member   P   Select - Member     SELECT ©  H   reg I _ P   Select - Member                                                                                                    | Teams Acti |             | n per una facilitza da la construcción de la construcción de la co | 366879634cead71c215051453767061912000371D883PopupPanel+-On& | NOTES FILES CUSTON | AZATION TOOLS - |   |         | D NO | ITES FILI | ES CUSTON |   | 4 7 |
|----------------------------------------------------------------------------------------------------|------------|-------------|----------------------------------------------------------------------------------------------------|-------------------------------------------------------------|--------------------|-----------------|---|---------|------|-----------|-----------|---|-----|
| Methods:     Image: Control of the control of the cont    |            |             | SEND                                                                                                    |                                                             |                    |                 |   |         |      |           |           |   |     |
| Methods:     Image:     Image:                                                                                                    | Changel:   | Acumatica S | mmit General                                                                                                    | 0 Case                                                      |                    |                 | • |         |      |           |           |   |     |
| Summary:   Select - Member   Signature in the intervention of the intervention of the i |            | Province of |                                                                                                    | Case                                                        |                    | <u>.</u>        |   |         |      |           |           |   |     |
| SEECT   O   H   regit   P     1   Tesms Member   1   Tesms Member   1   Tesms Member     1   Acurga   acunga/bottal constEXT/8@acungahottal   INSERT   LAVOUT   TABLES     1   Acurga   acunga/bottal constEXT/8@acungahottal   INSERT   LAVOUT   TABLES     1   Acurga   acunga/bottal constEXT/8@acungahottal   INSERT   LAVOUT   TABLES     1   Acuration   soundaio laster_outdok comteXT/8@acungahottal   INSERT   LAVOUT   TABLES     1   Acuration   soundaio laster_outdok comteXT/8@acungahottal   INSERT   LAVOUT   TABLES     1   Acuration   soundaio laster_outdok comteXT/8@acungahottal   Insert   LAVOUT   TABLES     1   Acuration   soundaio laster_outdok comteXT/8@acungahottal   Insert   LAVOUT   TABLES     1   Acuration   soundaio laster_outdok comteXT/8@acungahottal   Insert   LAVOUT   TABLES     1   Acuration   doinis/bard@acungahottal   Insert   LAVOUT   TABLES     1   Acuration   doinis/bard@acungahottal   Insert   LAVOUT   TABLES     1   Boulaios Az Tost   boulaios az@acungahottal   Insert   LAVOUT   LAVOUT <tr< td=""><td></td><td>Select - M</td><td>lember</td><td>Shipment Delayed. No Delivery Status</td><td>elivery Status</td><td></td><td></td><td></td><td></td><td></td><td></td><td></td></tr<>                                                                                                    |            | Select - M  | lember                                                                                                    | Shipment Delayed. No Delivery Status                        | elivery Status     |                 |   |         |      |           |           |   |     |
| NESSONE   acumga   acumga   acumga, hotmail.con#EXT#gacumgahota.     VISUAL •   AcuTester   acumga   acumga/total.con#EXT#gacumgahota.     Administrator   sv=admin_acumatica.con#EXT#gacumgahota.   Time   Overtim   Bitable   Bitable   Workgroup     Administrator   sv=admin_acumatica.con#EXT#gacumgahota.   HISERT   LAYOUT   TABLES   Time   Overtim   Bitable   Bitable   Workgroup     Advinistrator   sv=admin_acumatica.con#EXT#gacumgahotal.onmicrosoft.com   Activities   Sv=admin_acumgahotmal.onmicrosoft.com   Sv=admin_acumgahotmal.onmicrosoft.com     An Atolests User   boulates az@acumgahotmal.onmicrosoft.com   Boulates Az Test   boulates ad@acumgahotmal.onmicrosoft.com   Sv=admin_acumgahotmal.onmicrosoft.com     Omrity Savkin test   dawkintest@acumgahotmal.onmicrosoft.com   dawkintest@acumgahotmal.onmicrosoft.com   EVENUE   EVENUE   EVENUE     Draity Savkin test   dawkintest@acumgahotmal.onmicrosoft.com   dawkintest@acumgahotmal.onmicrosoft.com   EVENUE   EVENUE   EVENUE     Draity Savkin test   dawkintest@acumgahotmal.onmicrosoft.com   dawkintest@acumgahotmal.onmicrosoft.com   EVENUE   EVENUE   EVENUE     Draity Savkin test   dawkintest@acumgahotmal.onmicrosoft.com   Draity Savkin test test yoing 2.5   dawkintestest yoing 2.5   dawkintest@acumgahotmal.onmicrosoft.com                                                                                                    |            | SELECT      | Ċ H                                                                                                    | م I وه                                                      | Provided.          |                 |   |         |      |           |           |   |     |
| VISUAL - 0   acumqa   acumqa   acumqa (normal constEXTrigacumqahotma).     VISUAL - 0   AcuTister   acumqa   acumqa (normal constEXTrigacumqahotma).   INSERT LAYOUT TABLES     VISUAL - 0   Acimistrator   svo-admin jacumatica constEXTrigacumqahotma).   INSERT LAYOUT TABLES     VISUAL - 0   Acimistrator   svo-admin jacumatica constEXTrigacumqahotma).   INSERT LAYOUT TABLES     VISUAL - 0   Acimistrator   svo-admin jacumatica constEXTrigacumqahotma).   INSERT LAYOUT TABLES     VISUAL - 0   Acimistrator   svo-admin jacumatica constEXTrigacumqahotma).   INSERT LAYOUT TABLES     VISUAL - 0   Acimistrator   svo-admin jacumatica constEXTrigacumqahotma).   INSERT LAYOUT TABLES     VISUAL - 0   Acimistrator   svo-admin jacumatica constEXTrigacumqahotma).   INSERT LAYOUT TABLES     VISUAL - 0   Acimistrator   svo-admin jacumatica constEXTrigacumqahotma).   INSERT LAYOUT TABLES     VISUAL - 0   Acimistrator   svo-admin jacumatica constEXTrigacumqahotma).   INSERT LAYOUT TABLES     VISUAL - 0   Acimistrator   svo-admin jacumatica constEXTrigacumqahotma).   INSERT LAYOUT TABLES     VISUAL - 0   Acimistrator   svo-admin jacumatica constEXTrigacumqahotma).   INSERT LAYOUT TABLES     VISUAL - 0   Denito Svo-Admin jacumatica constEXTrigacumqahotma).   INSERT LAYOUT tables     VISUAL -                                                                                                    | MESSAGE    | B Photo     | o Teams Member                                                                                                    | † Teams Username                                            |                    |                 |   |         |      |           |           |   |     |
| AcuTeter   acumatica loter_outlook.com/ECTR@gacu     Administrator   svc-admin_acumatica.com/ECTR@gacu     Administrator   svc-admin_acumatica.com/ECTR@gacum     Aksander Fornichev   afonichev@gacumqahotmail.onmicrosoft.com     Anna Vitorova   afonichev@gacumqahotmail.onmicrosoft.com     Autolests User   teams-admin-qa@gacumqahotmail.onmicrosoft.com     Boulatas Az Test   boulates.ac@gacumqahotmail.onmicrosoft.com     Deris Dementiev   deanis.dementiev@gacumqahotmail.onmicrosoft.com     Deris Dementiev   deanis.dementiev@gacumqahotmail.onmicrosoft.com     Deris Dementiev   deanis.dementiev@gacumqahotmail.onmicrosoft.com     Deris Dementiev   deanis.dementiev@gacumqahotmail.onmicrosoft.com     Domitry Savkin test 1   deavAintest1@gacumqahotmail.onmicrosoft     Drnitry Savkin test 1   deavAintesta@gacumqahotmail.onmicrosoft     Drnitry Savkin test very long 2.5   deavAintestregacumqahotmail.onmicrosoft                                                                                                    |            | >           | acumga                                                                                                    | acumqa_hotmail.com#EXT#@acumqahot                           |                    |                 |   |         |      | All.      |           |   | -   |
| Alexander Fornichev     afonichev@acumqahotmail.onmicrosoft.com       Anna Vhorova     adorova@acumqahotmail.onmicrosoft.com       Autotests User     teams-admin-ga@acumqahotmail.onmicrosoft.com       Boulalsa AZ fest     boulalsa az@acumqahotmail.onmicrosoft.com       Deris Demanterv     deankin@acumqahotmail.onmicrosoft.com       Drinity Sarkkin test     deankin@acumqahotmail.onmicrosoft.com       Dmitry Sarkkin test     deankin@acumqahotmail.onmicrosoft.com       Dmitry Sarkkin test     deankin@acumqahotmail.onmicrosoft.com       Dmitry Sarkkin test     deankintest@acumqahotmail.onmicrosoft.com       Dmitry Sarkkin test very long 2.5     deankintastvery@acumqahotmail.onmicrosoft.com                                                                                                    | VISUAL -   |             | AcuTester                                                                                                    | acumatica.tester_outlook.com#EXT#@acu                       | 2 INSERT LAYOUT    | TABLES          |   | Overtim |      |           | Workgroup |   |     |
| Anna Vibrova     avforova@jacumgahotmail.onmicrosoft.com       Autotests User     teams-admin-ga@jacumgahotmail.onmicrosoft.c       Boulatas Az Test     boulatas az@jacumgahotmail.onmicrosoft.c       Deris Demitev     dennis.demmitav@jacumgahotmail.onmicrosoft.c       Dritry Savkin test     deavkintest@jacumgahotmail.onmicrosoft.c       Dmitry Savkin Test 1     deavkintest@jacumgahotmail.onmicrosoft.c       Dmitry Savkin test very long 2.5     deavkintestvery/ongvery@jacumgahotmail.onmicrosoft.c                                                                                                    |            |             | Administrator                                                                                                    | svc-admin_acumatica.com#EXT#@acumq                          |                    |                 |   |         |      |           |           |   |     |
| Autotests User   teams-admin-ga @acumgahotmail.onmicro     Boulalas Az Tost   boulatas az@acumgahotmail.onmicrosoft.c     Deris Demis Demontere   dennis demontion@acumgahotmail.onmicrosoft.c     Draitry Sarvkin test   deanväintest@acumgahotmail.onmicrosoft.c     Dmitry Sarvkin Test 1   deanväintest@acumgahotmail.onmicrosoft     Dmitry Sarvkin test very long 2.5   deanväintest@acumgahotmail.onmicrosoft                                                                                                    |            |             | Alexander Fornichev                                                                                                    | afomichev@acumqahotmail.onmicrosoft.com                     |                    |                 |   |         |      |           |           |   |     |
| Boulalas Az Test   boulalas Az Test     Denis Dementiev   dennis dementiev@acumqahotmail.onmicrosoft.co     Dmitry Savkin   deavkin@acumqahotmail.onmicrosoft.co     Dmitry Savkin Test   deavkintest@acumqahotmail.onmicrosoft.co     Dmitry Savkin Test 1   deavkintest@acumqahotmail.onmicrosoft.co     Dmitry Savkin test   deavkintest@acumqahotmail.onmicrosoft.co     Dmitry Savkin test   deavkintest@acumqahotmail.onmicrosoft.co     Dmitry Savkin test 1   deavkintest@acumqahotmail.onmicrosoft.co     Dmitry Savkin test very long 2.5   deavkintestregacumqahotmail.on                                                                                                    |            |             | Anna Vtorova                                                                                                    | avtorova@acumgahotmail.onmicrosoft.com                      |                    |                 |   |         |      |           |           |   |     |
| Denis Dementiev   dennis dementiev@acumqahotmail.onmicros.oft.com     Dmitry Savkin test   dsavkin@acumqahotmail.onmicrosoft.c     Dmitry Savkin Test 1   dsavkintest@acumqahotmail.onmicrosoft     Dmitry Savkin test very long 2.5   dsavkintest.magahotmail.onmicrosoft.c                                                                                                    |            |             | Autotests User                                                                                                    | teams-admin-ga@acumgahotmail.onmicro                        |                    |                 |   |         |      |           |           |   |     |
| Dmitry Savkin   dsavkin@scumgahotmail.onmicrosoft.com     Dmitry Savkin test   dsavkintest@scumgahotmail.onmicrosoft.c     Dmitry Savkin Test 1   dsavkintest@acumgahotmail.onmicrosoft     Dmitry Savkin test very long 2.5   dsavkintestomgahotmail.onmicrosoft                                                                                                    |            |             | Boulatas Az Test                                                                                                    | boulalas.az@acumgahotmail.onmicrosoft.c                     |                    |                 |   |         |      |           |           |   |     |
| Dmitry Savkin test   dsavkintest@acumqahotmail.onmicrosoft.c     Dmitry Savkin Test 1   dsavkintest1@acumqahotmail.onmicrosoft     Dmitry Savkin test very long 2.5   dsavkintestvery/ongreey@acumqahotmail.o                                                                                                    |            |             | Denis Dementiev                                                                                                    | dennis.dementiev@acumqahotmail.onmicr                       |                    |                 |   |         |      |           |           |   |     |
| Drilty Savkin Test 1   dsavkintest@acumqahotmail.onmicrosoft     Drilty Savkin test very long 2.5   dsavkintestrey/ongvery@acumqahotmail.o                                                                                                    |            |             | Dmitry Savkin                                                                                                    | dsavkin@acumqahotmail.onmicrosoft.com                       |                    |                 |   |         |      |           |           |   |     |
| Dmitry Savkin test very long 2.5 dsavkintestverylongvery@acumqahotmail.o                                                                                                    |            |             | Dmitry Savkin test                                                                                                    | dsavkintest@acumqahotmail.onmicrosoft.c                     |                    |                 |   |         |      |           |           | < | >   |
|                                                                                                    |            |             | Dmitry Savkin Test 1                                                                                                    | dsavkintest1@acumqahotmail.onmicrosoft                      |                    |                 |   |         |      |           |           |   |     |
| $ \mathbf{k} \cdot \mathbf{c} \rangle >  \mathbf{k} $                                                                                                    |            |             | Dmitry Savikin test very long 2.5                                                                                                    | dsavkintestverylongvery@acumqahotmail.o                     |                    |                 |   |         |      |           |           |   |     |
|                                                                                                    |            |             |                                                                                                    | I< < > >I                                                   |                    |                 |   |         |      |           |           |   |     |

Collaborate with internal employees and external customers, vendors, and partners via Microsoft Teams directly from Acumatica.

#### ABOUT ACUMATICA

Acumatica Cloud ERP provides the best business management solution for digitally resilient companies. Built for mobile and telework scenarios and easily integrated with the collaboration tools of your choice, Acumatica delivers flexibility, efficiency, and continuity of operations to growing small and midmarket organizations.

#### **Business Resilience. Delivered.**

Contact us today to get started: 888-228-8300 | acumatica.com